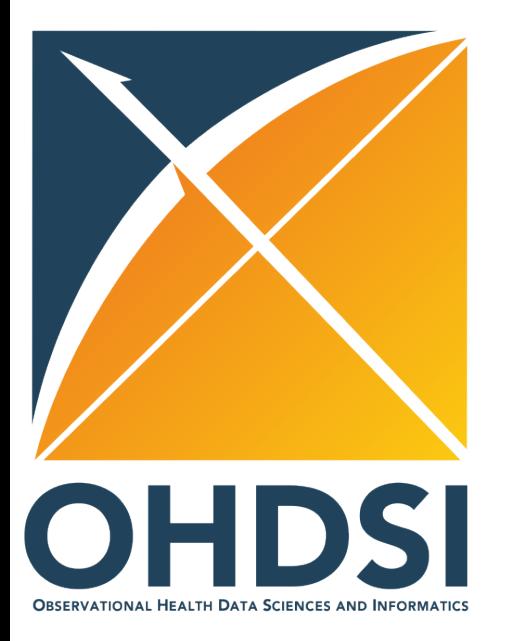

# **Synthetic Data Generation – OSIM 5**

Kausar Mukadam, Jon Duke M.D Georgia Tech Research Institute Community Meeting - 4/17/2018

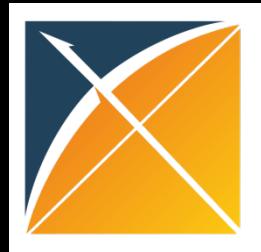

# Why synthetic data?

- Lack of benchmark datasets for research
- Privacy concerns for data sharing
- Data from commercial vendors is not easily accessible

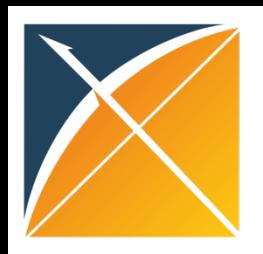

## Different needs!

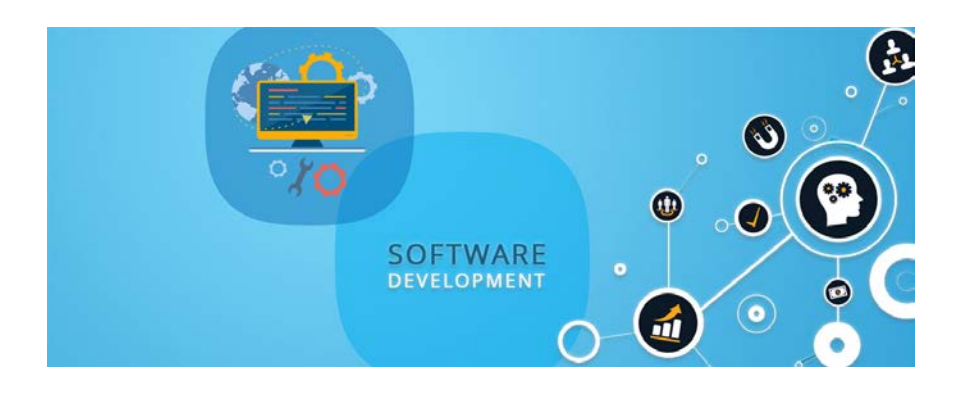

#### Less realistic data may be sufficient

#### Realistic, patient level data is needed

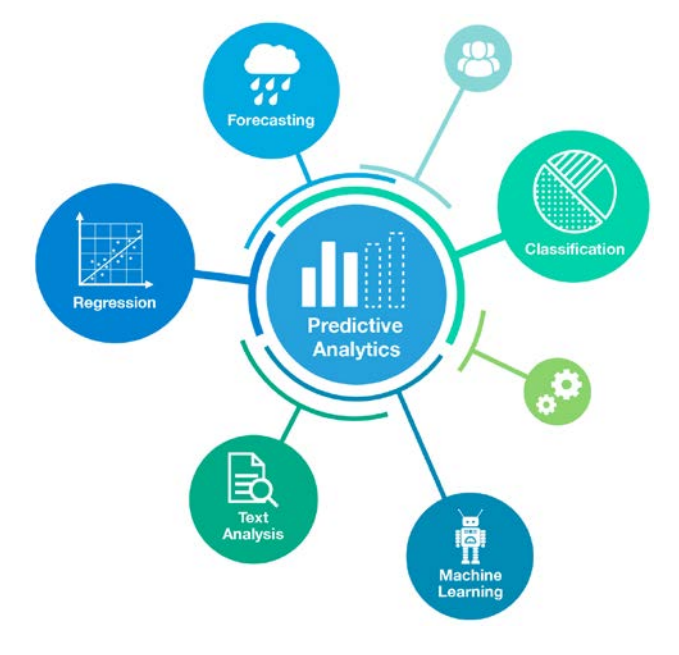

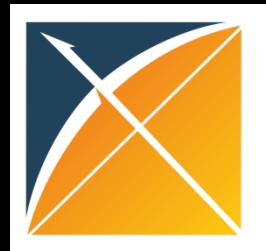

## Classification of synthetic data

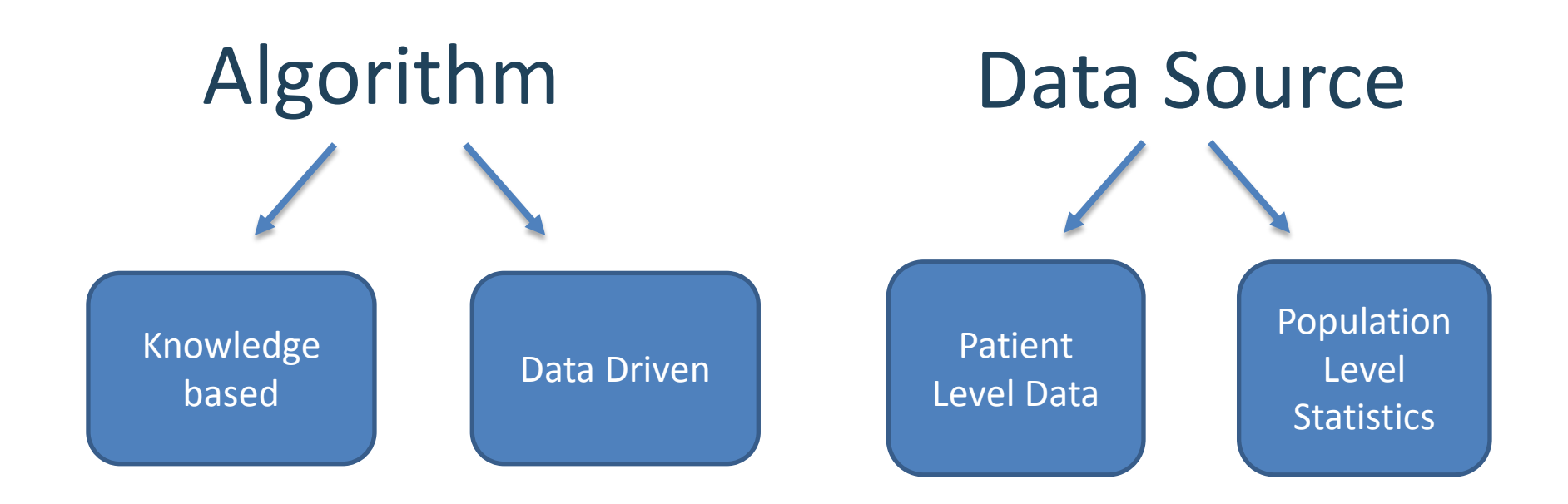

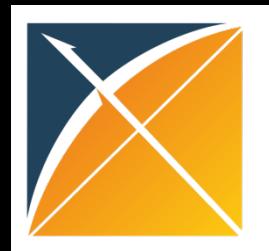

## Some available generators

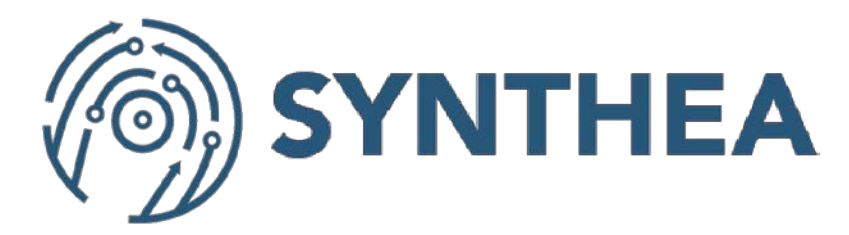

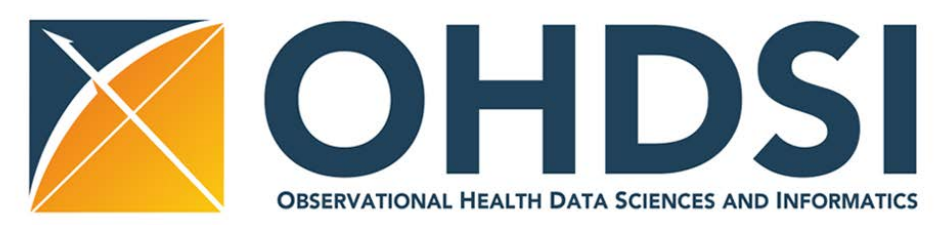

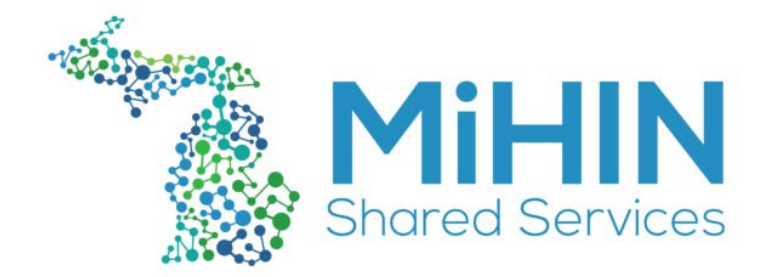

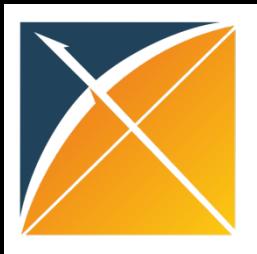

#### Other research

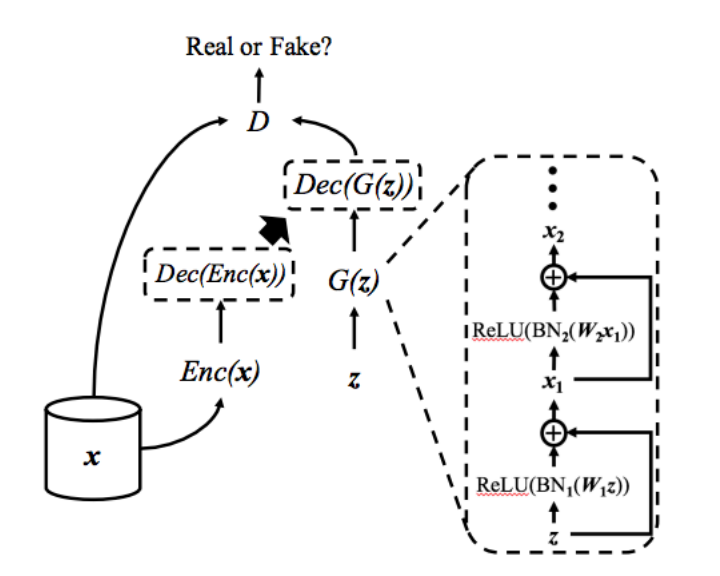

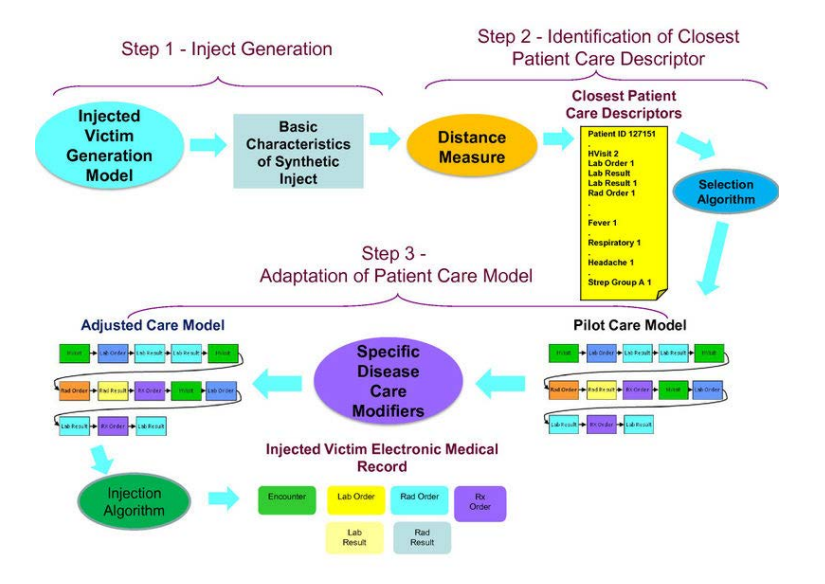

Choi E, Biswal S, Malin B, Duke J, Stewart WF, Sun J. Generating Multi-label Discrete Patient Records using Generative Adversarial Networks.

Anna L Buczak, Steven Babin and Linda Moniz. Data-driven approach for creating synthetic electronic medical records

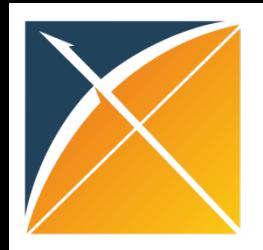

## OSIM

- Simulated datasets modeled on real observational data sources
- Contain synthetic persons with condition and drug occurrences
- Based on random sampling from probability distributions
- Probability distributions defined on relationships between the actual conditions and drugs
- Originally implemented for OMOP  $v1$  and  $v2<sup>1</sup>$

<sup>&</sup>lt;sup>1</sup> Richard E Murray, Patrick B Ryan, and Stephanie J Reisinger. Design and Validation of a Data Simulation Model for Longitudinal Healthcare Data. AMIA Annu Symp Proc. 2011; 2011: 1176–1185.

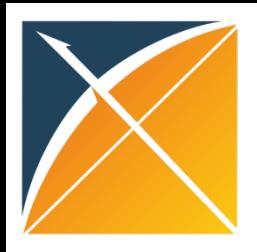

#### **Overview**

#### OSIM Package

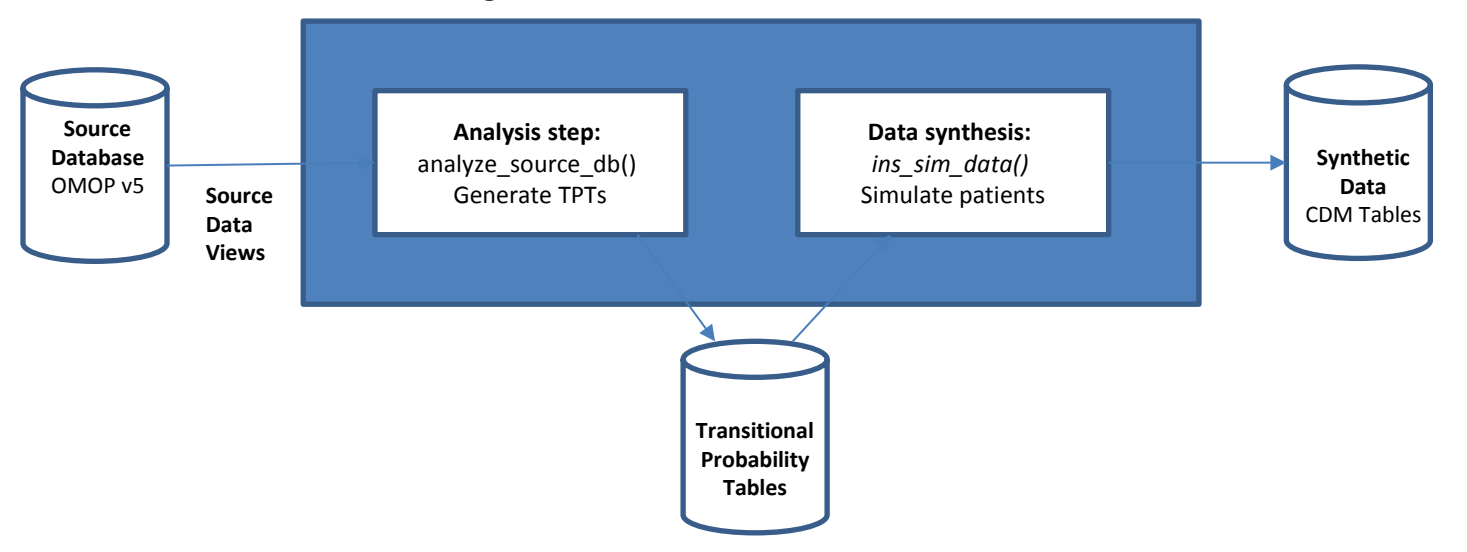

#### Figure 1. Process flow for OSIM

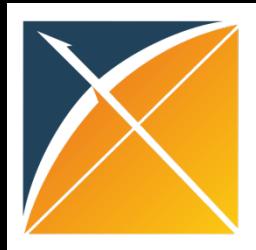

## Analysis

- Preliminary analysis of OMOP CDM data source to record characteristics
- **analyze\_source\_db()**: generates 18 tables that document transitional probabilities

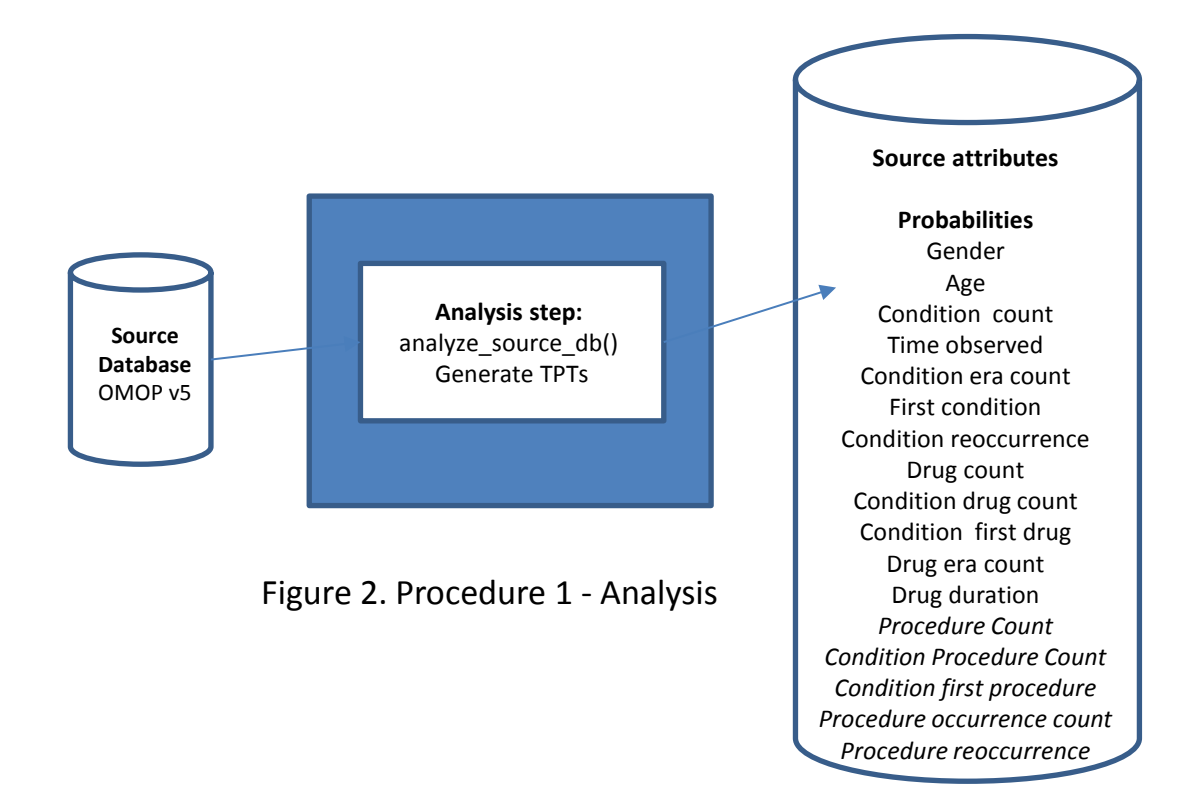

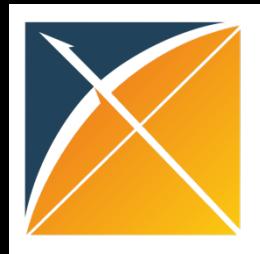

# Analysis

- **src db attributes:** Number of persons, drug eras & condition eras, min & max dates
- **gender prob:** P(gender concept id)
- **age\_at\_obs\_prob:** P(age at obs | gender concept id)
- **cond count prob:** P(cond concept count | gender concept id, age at obs)
- **time\_obs\_prob:** P(time observed | gender concept id, age at obs, cond count bucket)
- first cond prob: P(condition2 concept id, delta days | gender concept id, age range, cond count bucket, time remaining, condition1 concept id)
- **cond\_era\_count\_prob:** P(cond era count | condition concept id, cond count bucket, time remaining)

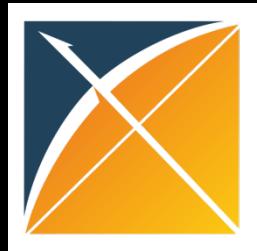

# Analysis

- **cond\_reoccur\_prob:** P(delta days | condition concept id, age range, time remaining)
- **drug\_count\_prob:** P(drug count | gender concept id, age range, cond count bucket)
- **cond\_drug\_count\_prob:** P(drug draw count | condition concept id, interval bucket, age range, drug count bucket, cond count bucket)
- **cond\_first\_drug\_prob:** P(drug concept id, delta days | condition concept id, interval bucket, gender concept id, age range, condition count bucket, drug count bucket, day cond count)
- **drug\_era\_count\_prob:** P(drug era count, total exposure | drug concept id, drug count bucket, condition count bucket, age range, time remaining)
- **drug\_duration\_prob:** P(total duration | drug concept id, time remaining, drug era count, total exposure)
- **5 additional tables for procedure occurrence generation**

#### Data Generation

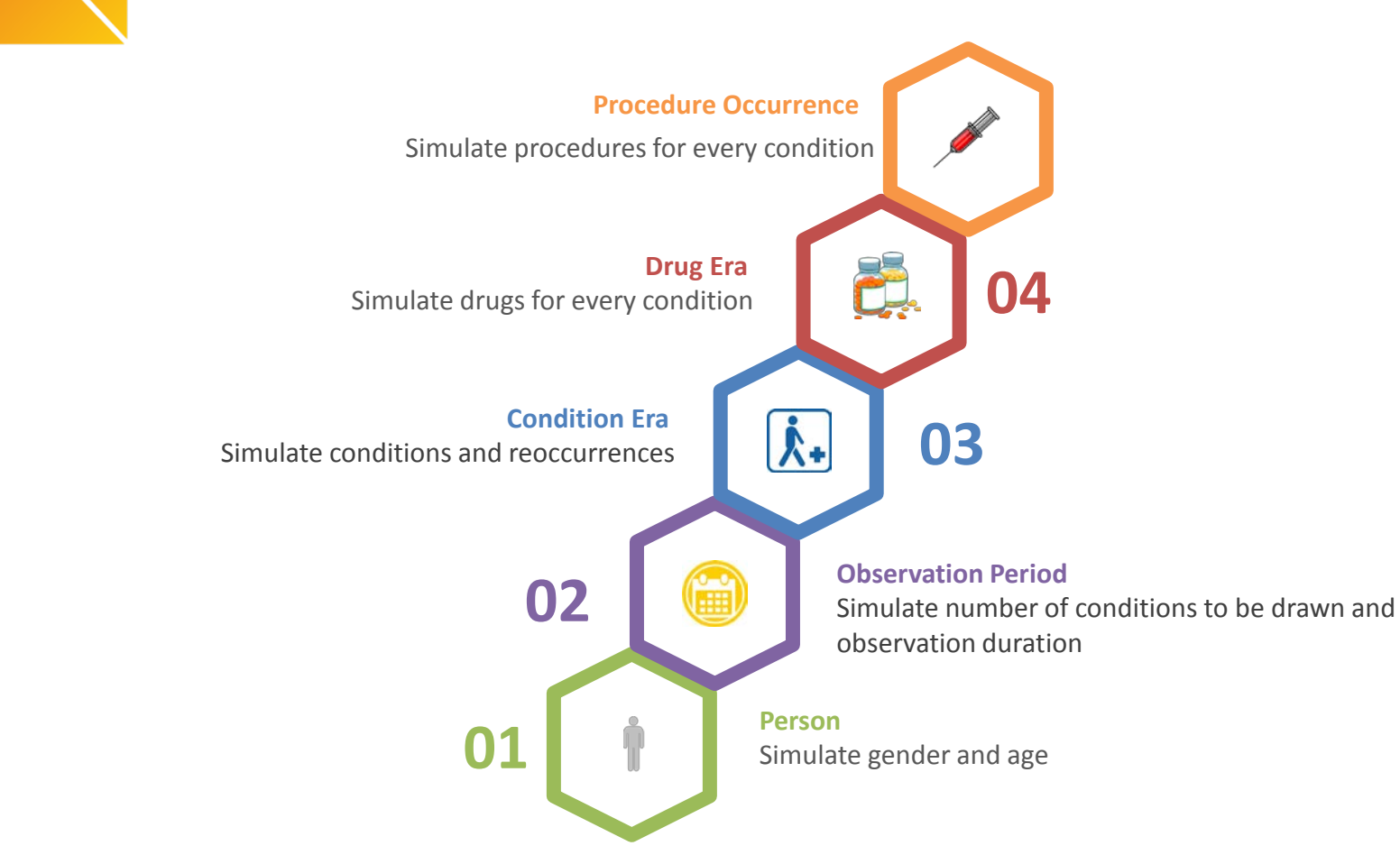

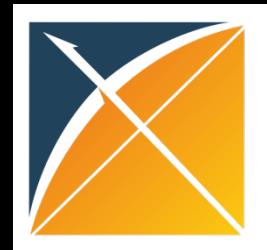

## Data Generation: Person, Observation Period

• Person: Random draw for gender & age

**Gender:**  osim gender prob *P(gender concept id)* **Age:** 

osim age at obs prob *P(age at obs | gender concept id)*

• Observation Period: Random draw for condition count and observation duration

#### **Condition Count:**

osim\_cond\_count\_prob *P(cond count| gender concept id, age at obs)* **Observation period:**  osim\_time\_obs\_prob *P(time observed | gender, age, cond count)*

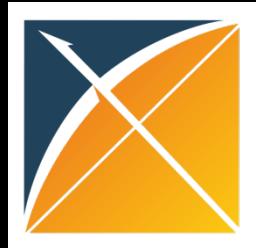

### Data Generation: Condition Era

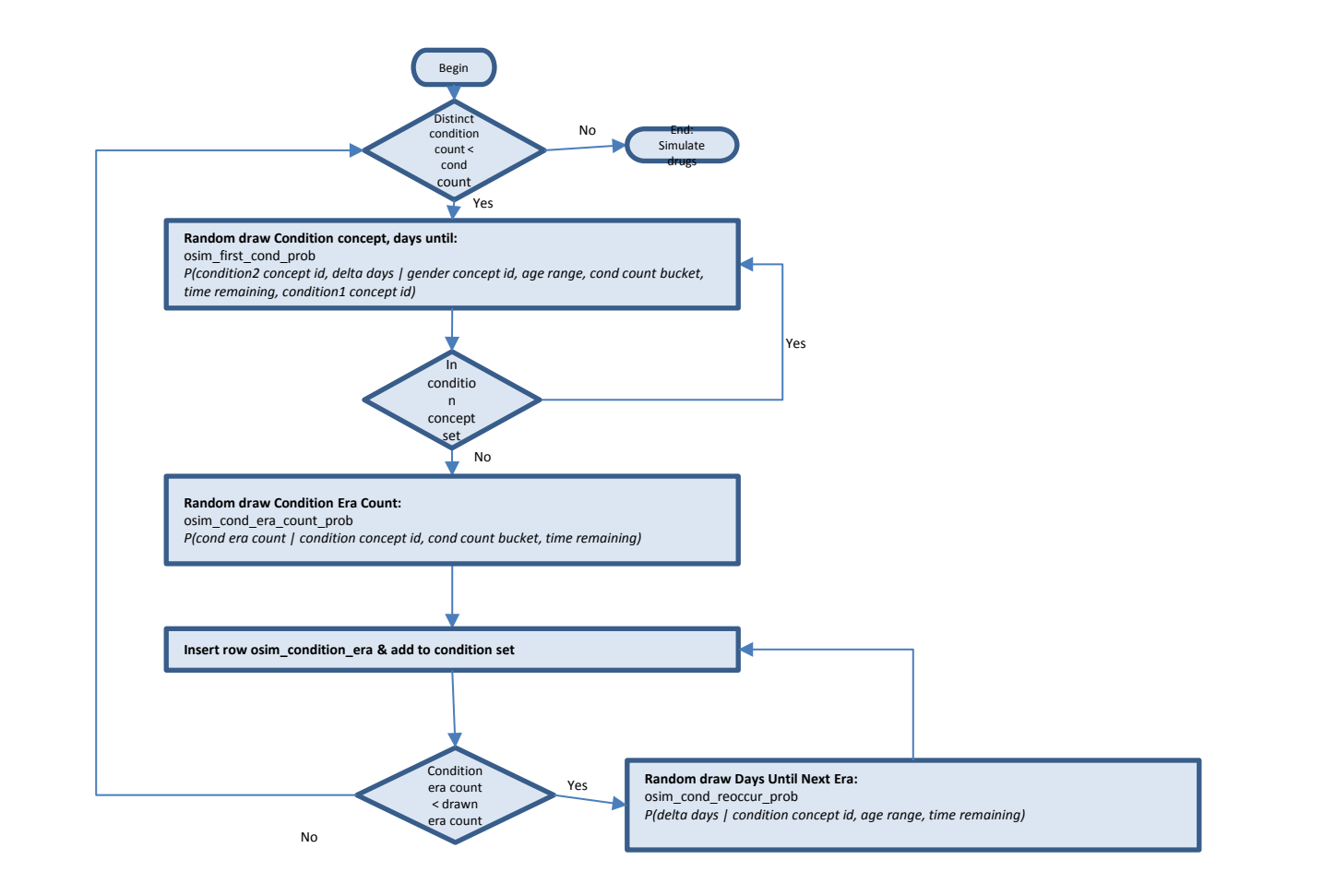

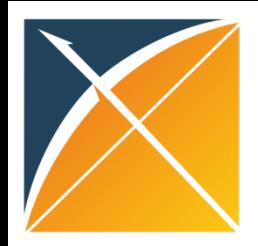

### Data Generation: Drug Era

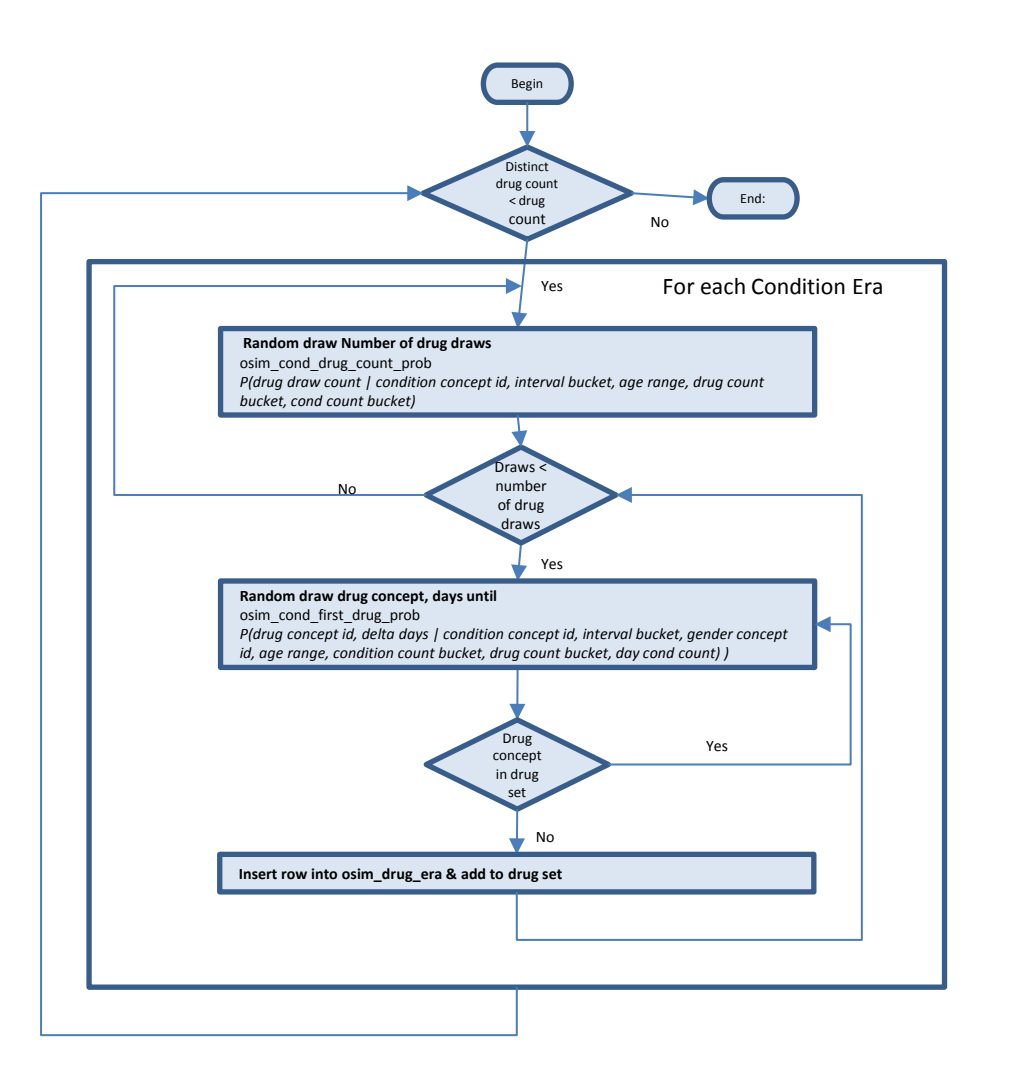

Simulate first occurrence drug eras

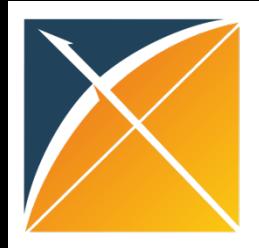

## Data Generation: Drug Era

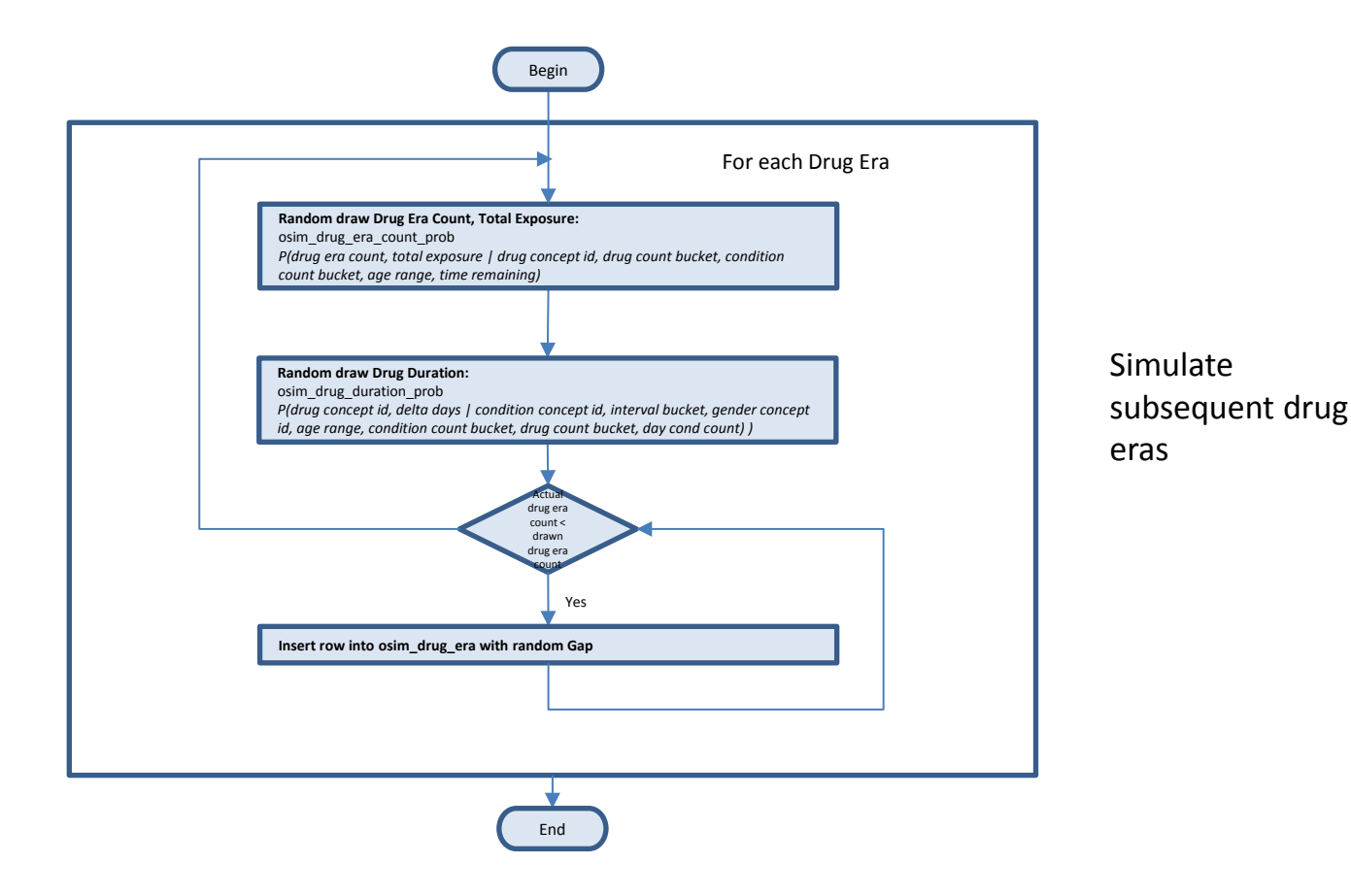

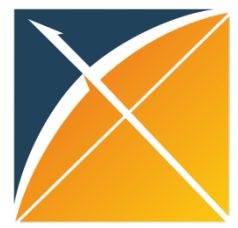

#### Data Generation: Procedure

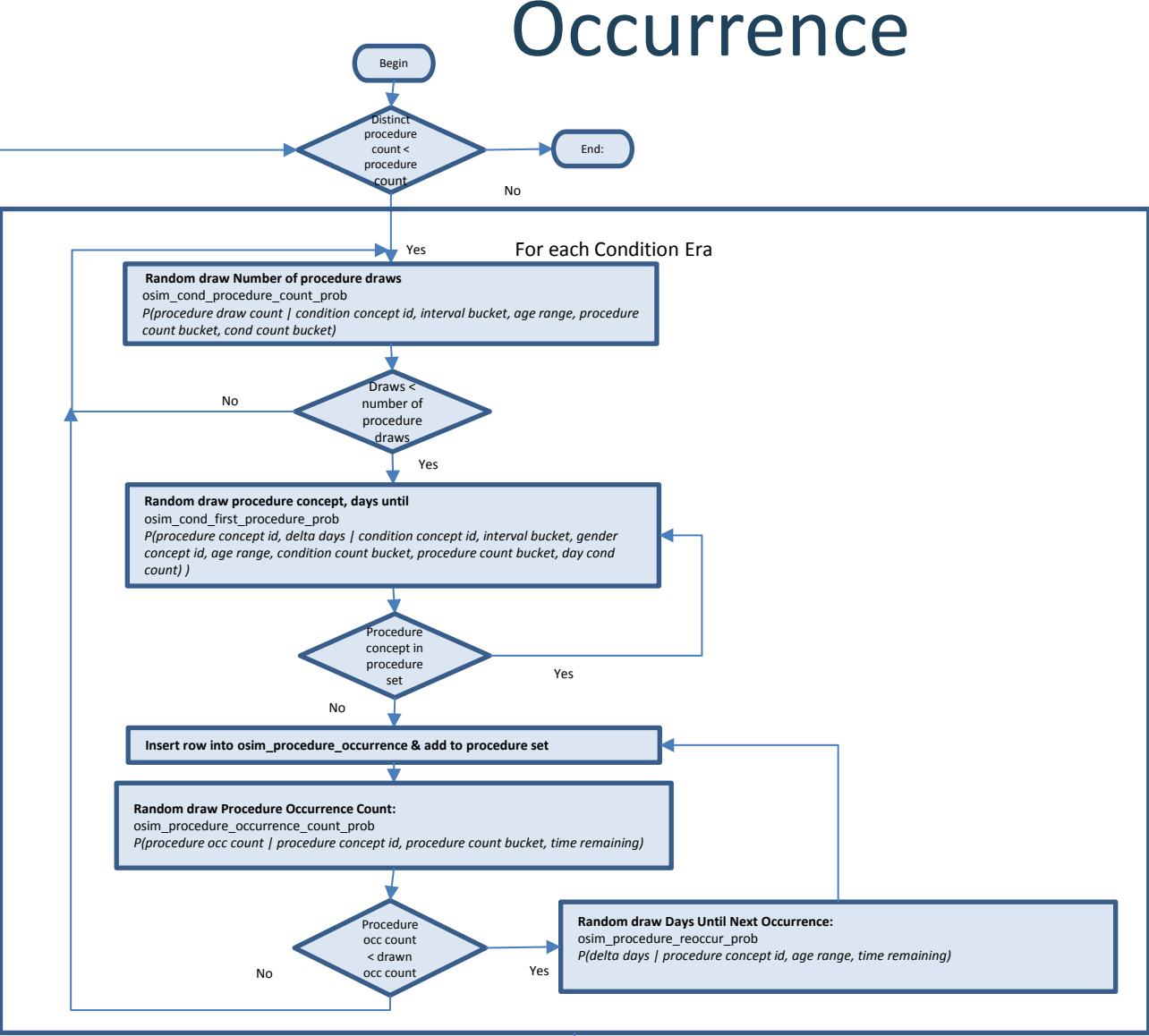

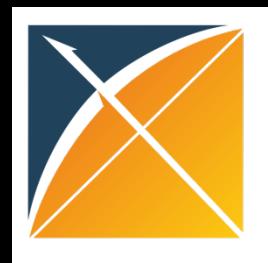

- **Procedure Re-occurrence**
- **Explore Visits:** Generate visits first, and for each visit generate conditions, drugs, procedures
- **Drugs & Procedures Relationship:** Currently assumed that condition to procedure relationship encompasses the drugs procedures relationship, which may not always be the case

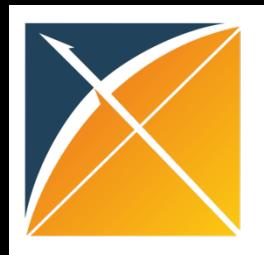

## Version 2 -> Version 5

- Uses OMOP CDM v5 format as data source
- Current only available in PostgreSQL
- Persistence
- Procedure Occurrence
- Cohort Generation

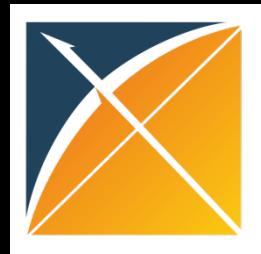

## Next Steps

- Generate data in visits
- Include Observations & Measurements in synthetic data
- Challenges
	- Condition each subsequent visit on the previous visits drugs & conditions
	- Complex relationships between condition, observation & measurement
	- Cannot be easily modeled based on existing probability framework

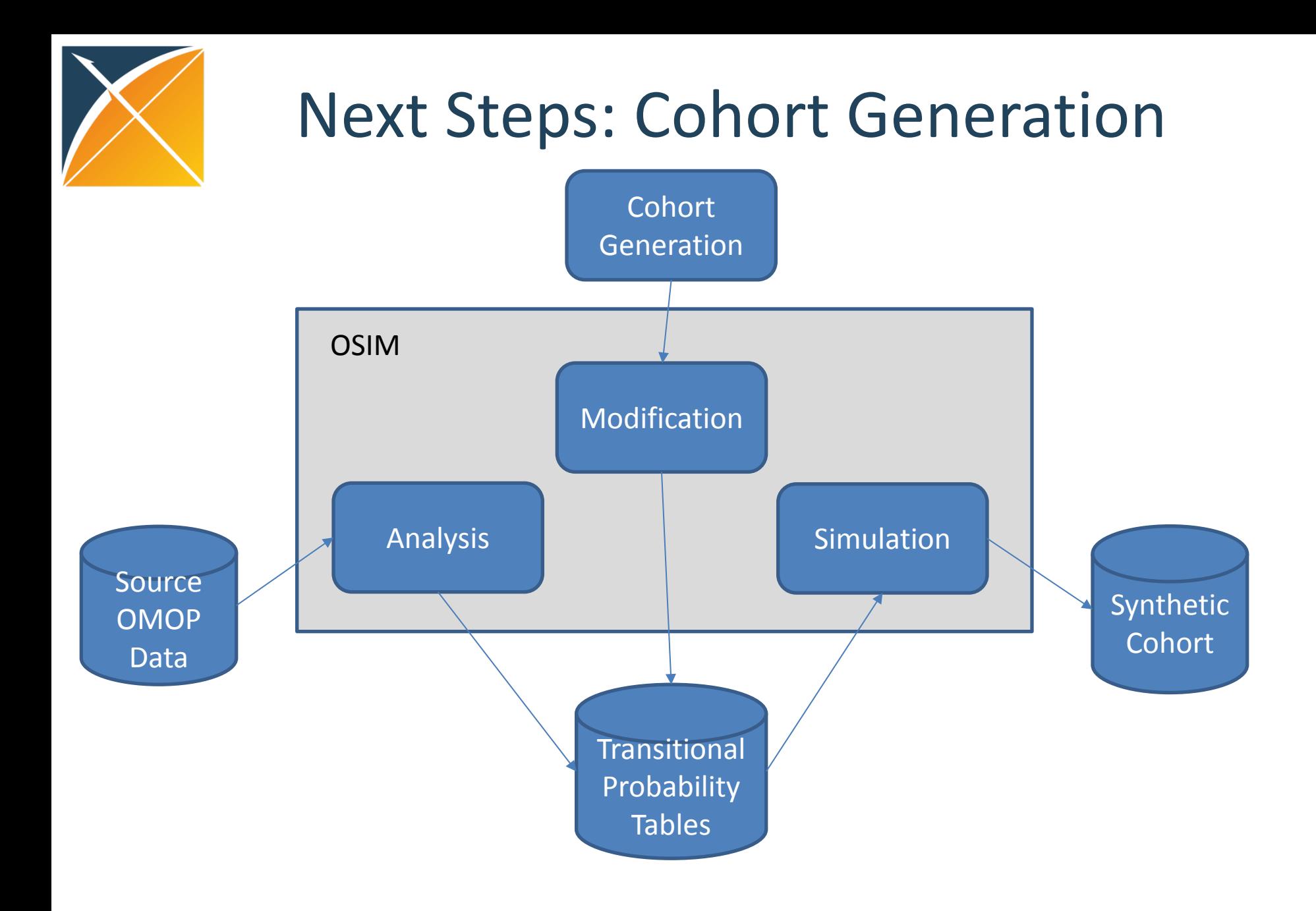

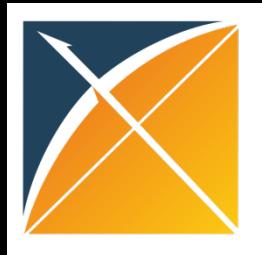

## Datasets Available!

- Pilot v5 datasets are available for SynPUF and Mimic
- Currently without procedure occurrence person, observation period, drug era and condition era available
- Datasets for Truven, including procedure occurrence, will be available soon

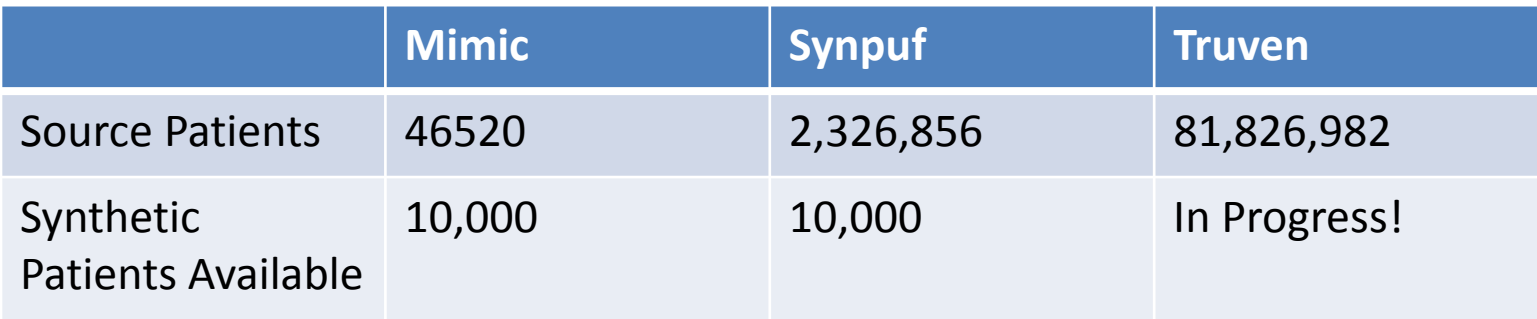

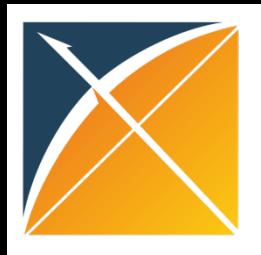

# Things to remember!

- OSIM **approximates** the true complex relationships between conditions, drugs and disease progression
- The simulated data has some **missing fields** like race, ethnicity, etc.
- Data simulation for measurements, observations, and other CDM tables is not currently implemented
- Models **population level similarities**, so analyses results on a real dataset may be worse

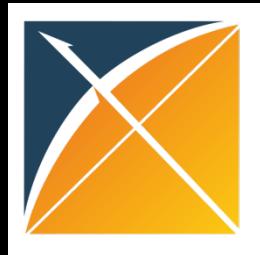

#### Some resources

OSIM

- **OSIM v2:** <ftp://ftp.ohdsi.org/osim2/>
- **OSIM v5:<https://github.com/OHDSI/OSIM-v5>**
- **Design and Validation of a Data Simulation Model for Longitudinal Healthcare Data:**  <https://www.ncbi.nlm.nih.gov/pmc/articles/PMC3243118/>
- **Pilot Datasets:** [https://github.gatech.edu/HDAP/synthetic](https://github.gatech.edu/HDAP/synthetic-datasets)[datasets](https://github.gatech.edu/HDAP/synthetic-datasets)

Other synthetic data generators

- **Synthea:** <https://github.com/synthetichealth/synthea>
- **PatientGen:** <https://mihin.org/services/patient-generator/>
- **Medgan:** <https://github.com/mp2893/medgan>

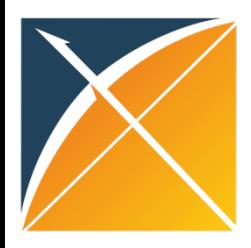

## Questions?